## **7th Edition UNIX — Summary**

#### *September 6, 1978*

#### **A. What's new: highlights of the 7th edition UNIX† System**

**Aimed at larger systems.** Devices are addressable to  $2^{31}$  bytes, files to  $2^{30}$  bytes. 128K memory (separate instruction and data space) is needed for some utilities.

Portability. Code of the operating system and most utilities has been extensively revised to minimize its dependence on particular hardware.

**Fortran 77.** F77 compiler for the new standard language is compatible with C at the object level. A Fortran structurer, STRUCT, converts old, ugly Fortran into RATFOR, a structured dialect usable with F77.

**Shell.** Completely new SH program supports string variables, trap handling, structured programming, user profiles, settable search path, multilevel file name generation, etc.

**Document preparation.** TROFF phototypesetter utility is standard. NROFF (for terminals) is now highly compatible with TROFF. MS macro package provides canned commands for many common formatting and layout situations. TBL provides an easy to learn language for preparing complicated tabular material. REFER fills in bibliographic citations from a data base.

**UNIX-to-UNIX file copy.** UUCP performs spooled file transfers between any two machines.

**Data processing.** SED stream editor does multiple editing functions in parallel on a data stream of indefinite length. AWK report generator does free-field pattern selection and arithmetic operations.

**Program development.** MAKE controls re-creation of complicated software, arranging for minimal recompilation.

**Debugging.** ADB does postmortem and breakpoint debugging, handles separate instruction and data spaces, floating point, etc.

**C language.** The language now supports definable data types, generalized initialization, block structure, long integers, unions, explicit type conversions. The LINT verifier does strong type checking and detection of probable errors and portability problems even across separately compiled functions.

**Lexical analyzer generator.** LEX converts specification of regular expressions and semantic actions into a recognizing subroutine. Analogous to YACC.

**Graphics.** Simple graph-drawing utility, graphic subroutines, and generalized plotting filters adapted to various devices are now standard.

**Standard input-output package.** Highly efficient buffered stream I/O is integrated with formatted input and output.

**Other.** The operating system and utilities have been enhanced and freed of restrictions in many other ways too numerous to relate.

<sup>†</sup> UNIX is a Trademark of Bell Laboratories.

#### **B. Hardware**

The 7th edition UNIX operating system runs on a DEC PDP-11/45 or 11/70\* with at least the following equipment:

128K to 2M words of managed memory; parity not used.

disk: RP03, RP04, RP06, RK05 (more than 1 RK05) or equivalent.

console typewriter.

clock: KW11-L or KW11-P.

The following equipment is strongly recommended:

communications controller such as DL11 or DH11.

full duplex 96-character ASCII terminals.

9-track tape or extra disk for system backup.

The system is normally distributed on 9-track tape. The minimum memory and disk space specified is enough to run and maintain UNIX. More will be needed to keep all source on line, or to handle a large number of users, big data bases, diversified complements of devices, or large programs. The resident code occupies 12-20K words depending on configuration; system data occupies 10-28K words.

There is no commitment to provide 7th edition UNIX on PDP-11/34, 11/40 and 11/60 hardware.

#### **C. Software**

Most of the programs available as UNIX commands are listed. Source code and printed manuals are distributed for all of the listed software except games. Almost all of the code is written in C. Commands are self-contained and do not require extra setup information, unless specifically noted as ''interactive.'' Interactive programs can be made to run from a prepared script simply by redirecting input. Most programs intended for interactive use (e.g., the editor) allow for an escape to command level (the Shell). Most file processing commands can also go from standard input to standard output (''filters''). The piping facility of the Shell may be used to connect such filters directly to the input or output of other programs.

#### **1. Basic Software**

This includes the time-sharing operating system with utilities, a machine language assembler and a compiler for the programming language C—enough software to write and run new applications and to maintain or modify UNIX itself.

#### **1.1. Operating System**

 $\Box$  UNIX The basic resident code on which everything else depends. Supports the system calls, and maintains the file system. A general description of UNIX design philosophy and system facilities appeared in the Communications of the ACM, July, 1974. A more extensive survey is in the Bell System Technical Journal for July-August 1978. Capabilities include:

Reentrant code for user processes.

 $\circ$ 

 $\circ$ 

Separate instruction and data spaces.

 $\bigcirc$ 

''Group'' access permissions for cooperative projects, with overlapping memberships.

Alarm-clock timeouts.

 $\circ$ 

 $\circ$ 

Timer-interrupt sampling and interprocess monitoring for debugging and measurement.

 $\circ$ 

Multiplexed I/O for machine-to-machine communication.

\*PDP is a Trademark of Digital Equipment Corporation.

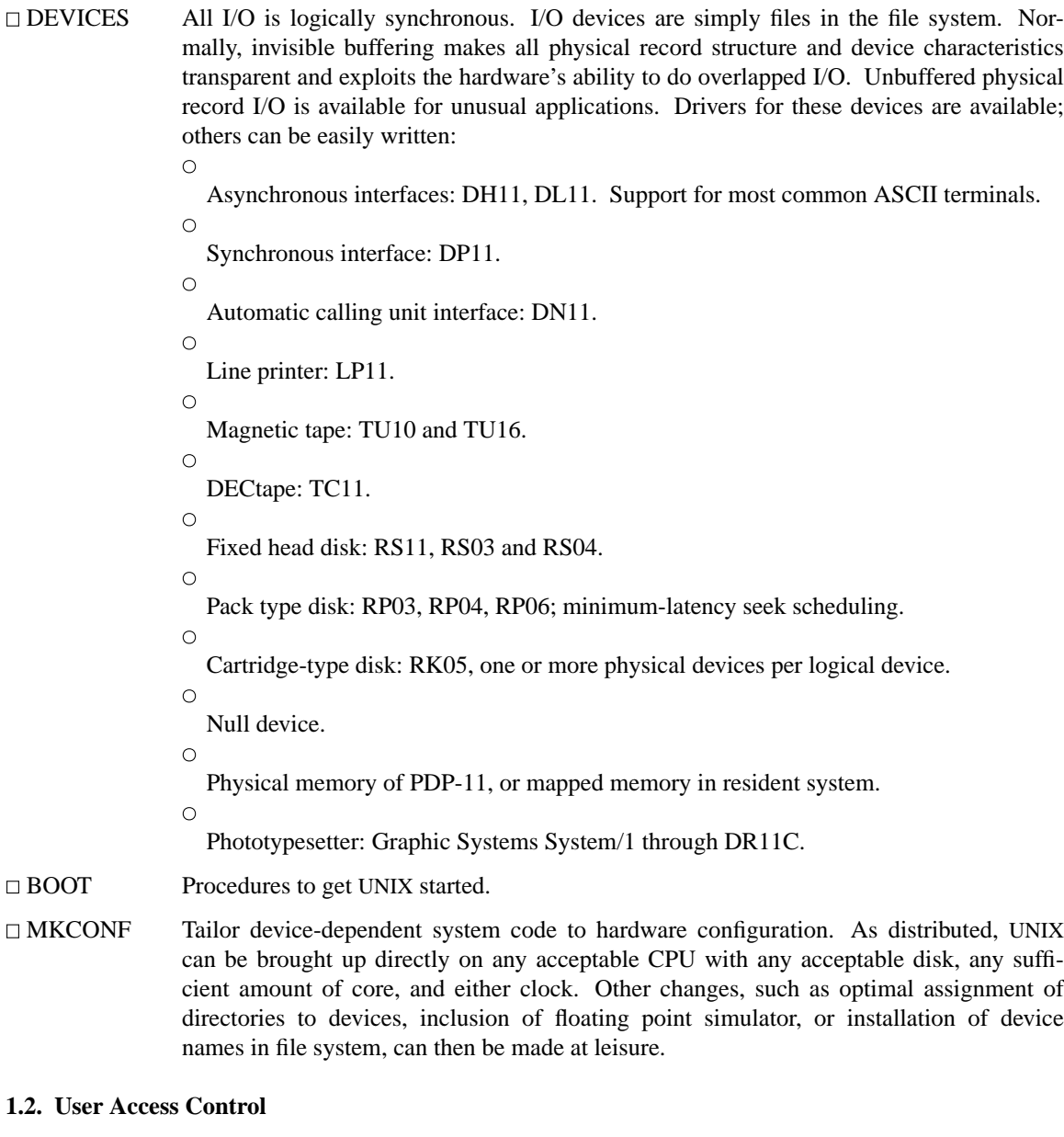

#### □ LOGIN Sign on as a new user.  $\circ$ Verify password and establish user's individual and group (project) identity.  $\circ$ Adapt to characteristics of terminal.  $\circ$ Establish working directory.  $\circ$ Announce presence of mail (from MAIL).  $\circ$ Publish message of the day.  $\bigcirc$ Execute user-specified profile.  $\circ$ Start command interpreter or other initial program.

 $\Box$ <br> BOOT

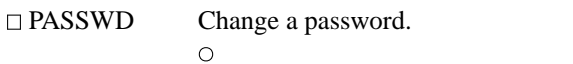

- User can change his own password.
- $\circ$ 
	- Passwords are kept encrypted for security.

NEWGRP Change working group (project). Protects against unauthorized changes to projects.

## **1.3. Terminal Handling**

 $\Box$  TABS Set tab stops appropriately for specified terminal type.

 $\Box$  STTY Set up options for optimal control of a terminal. In so far as they are deducible from the input, these options are set automatically by LOGIN.

- $\circ$
- Half vs. full duplex.  $\circ$

Carriage return+line feed vs. newline.

- $\circ$ Interpretation of tabs.
- $\circ$
- Parity.
- $\circ$ 
	- Mapping of upper case to lower.
- $\circ$ 
	- Raw vs. edited input.
- $\circ$ 
	- Delays for tabs, newlines and carriage returns.

## **1.4. File Manipulation**

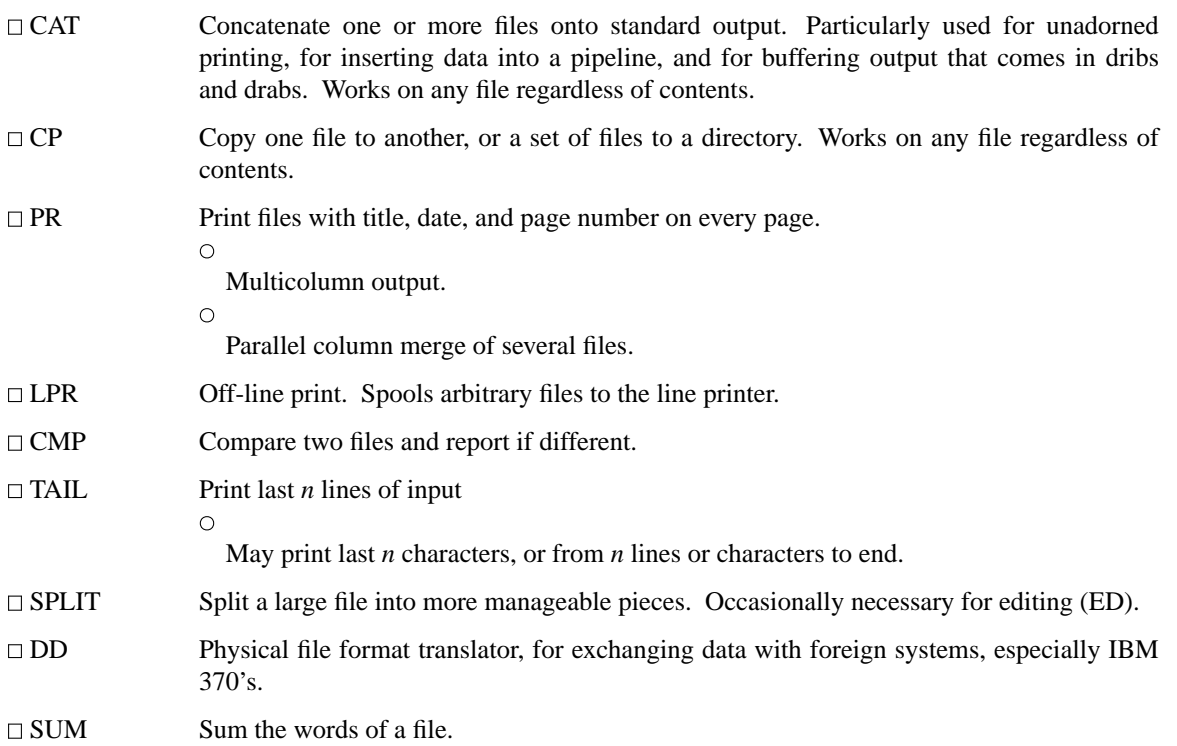

# **1.5. Manipulation of Directories and File Names**

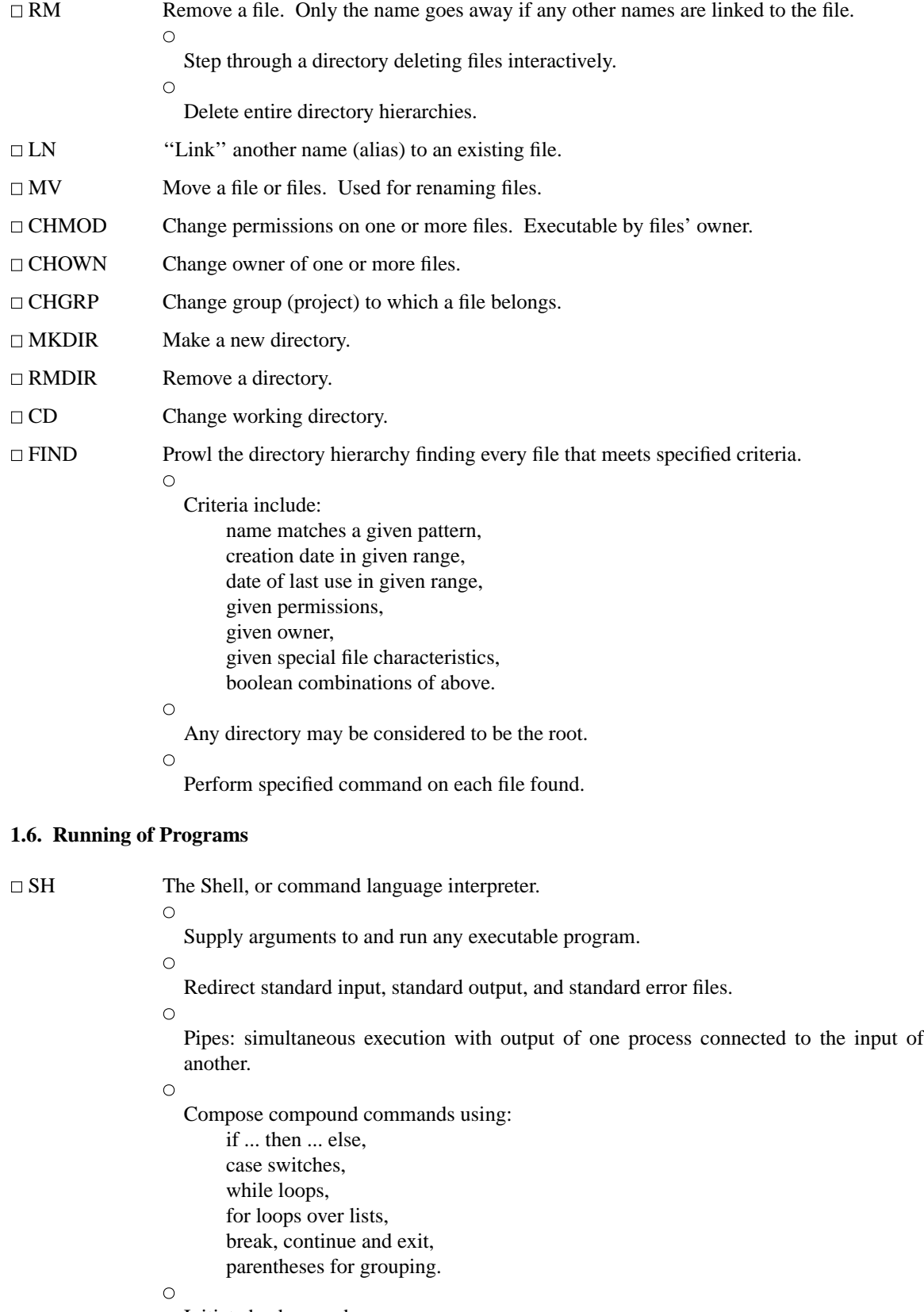

Initiate background processes.

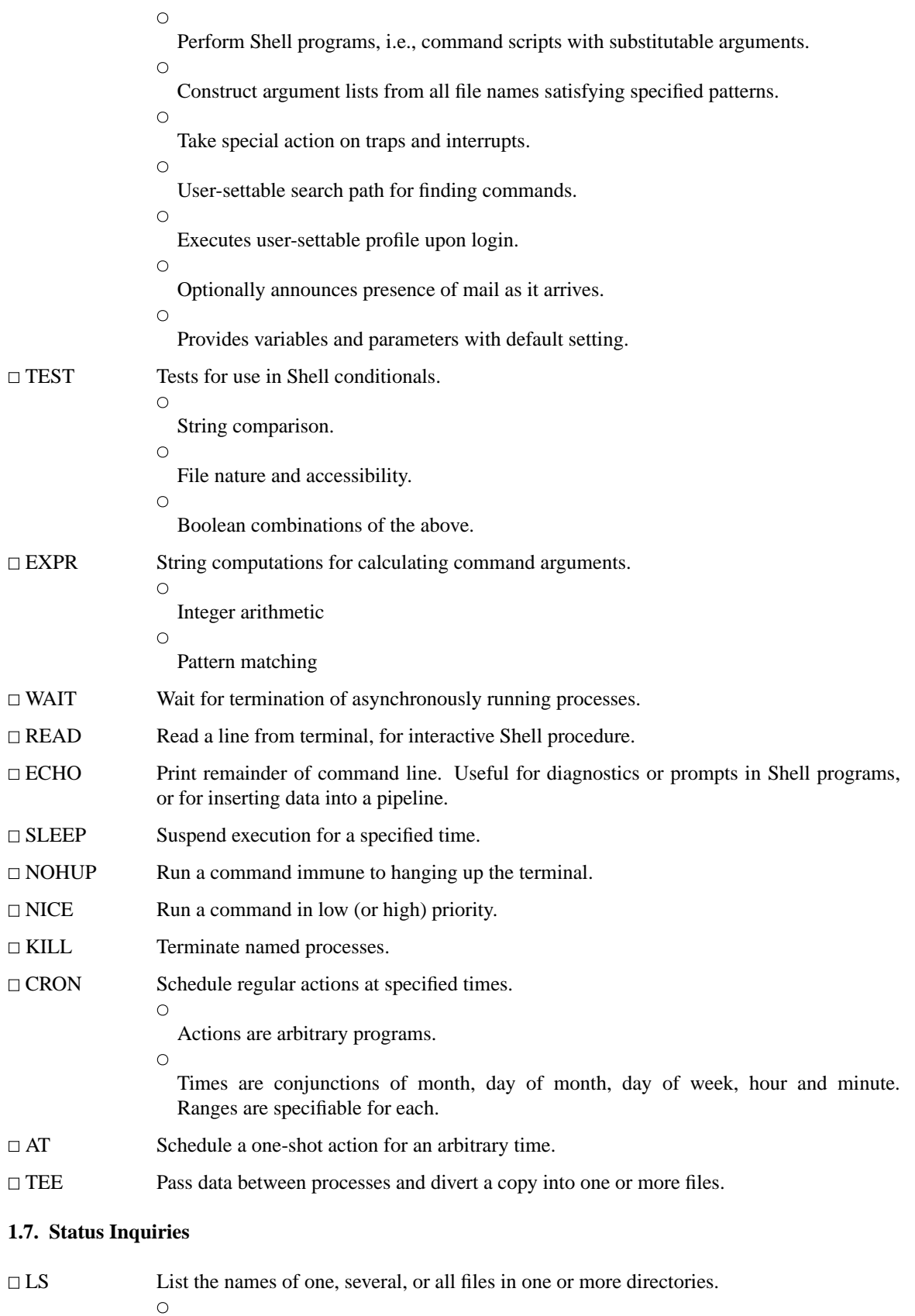

Alphabetic or temporal sorting, up or down.

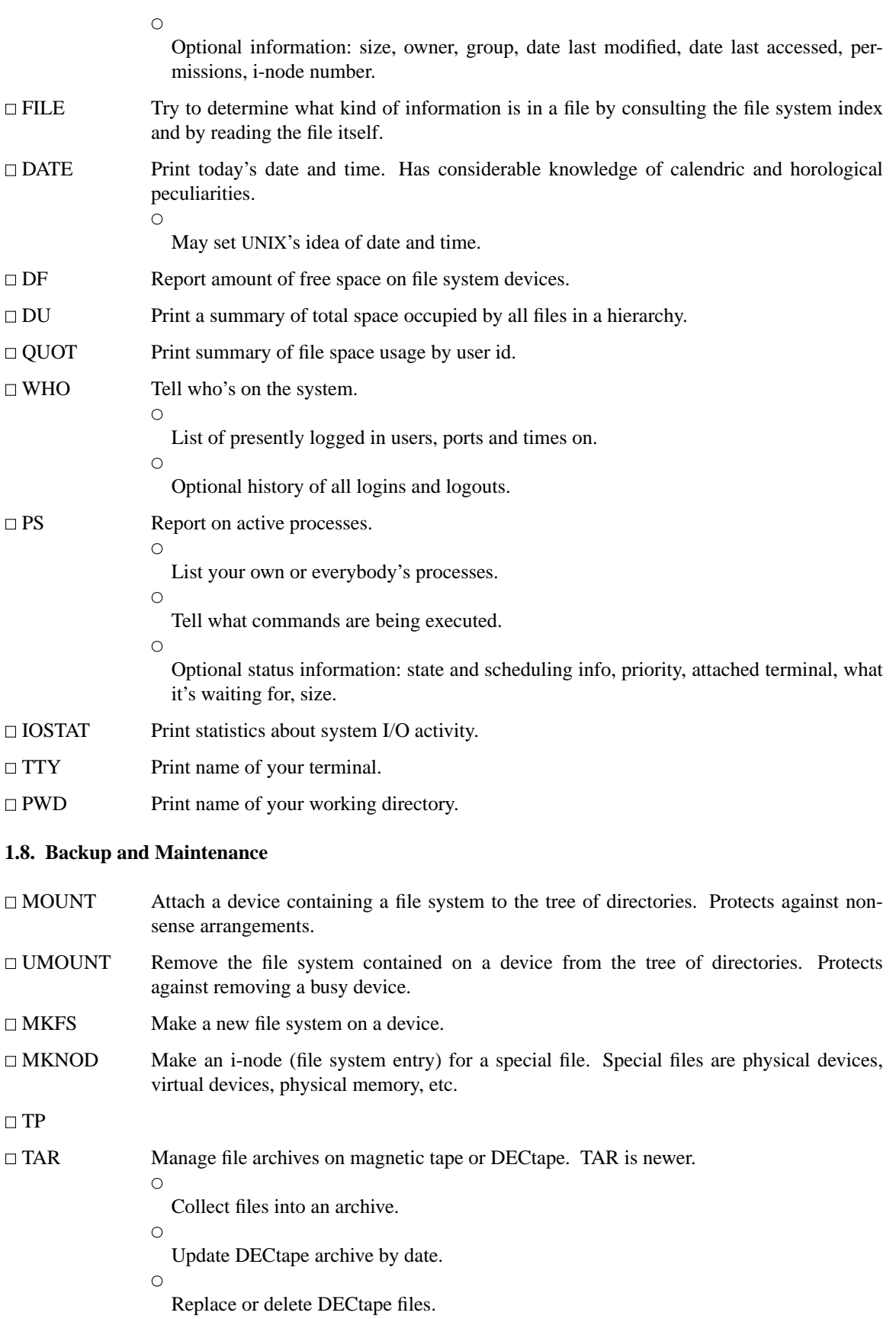

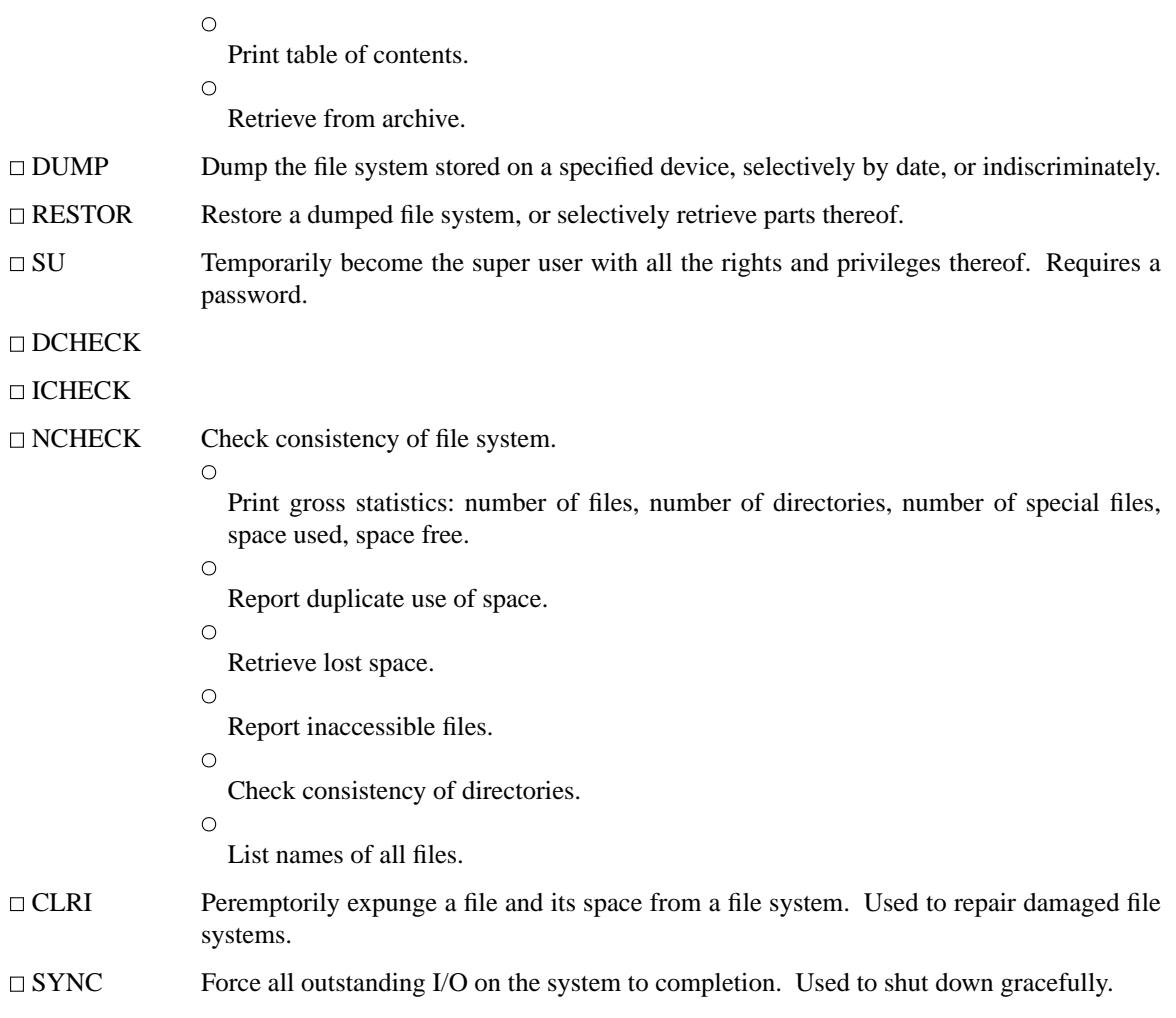

## **1.9. Accounting**

The timing information on which the reports are based can be manually cleared or shut off completely.

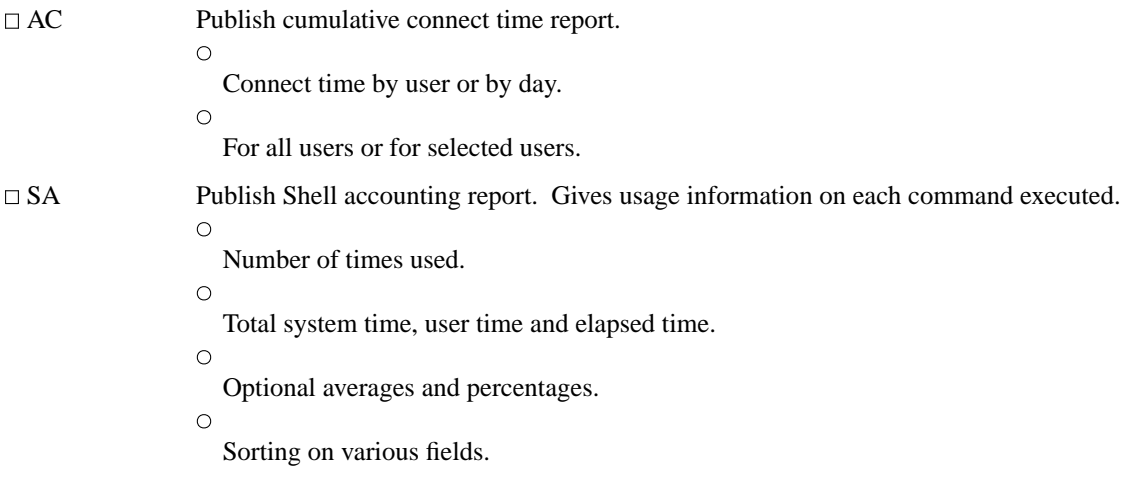

#### **1.10. Communication**

MAIL Mail a message to one or more users. Also used to read and dispose of incoming mail. The presence of mail is announced by LOGIN and optionally by SH.

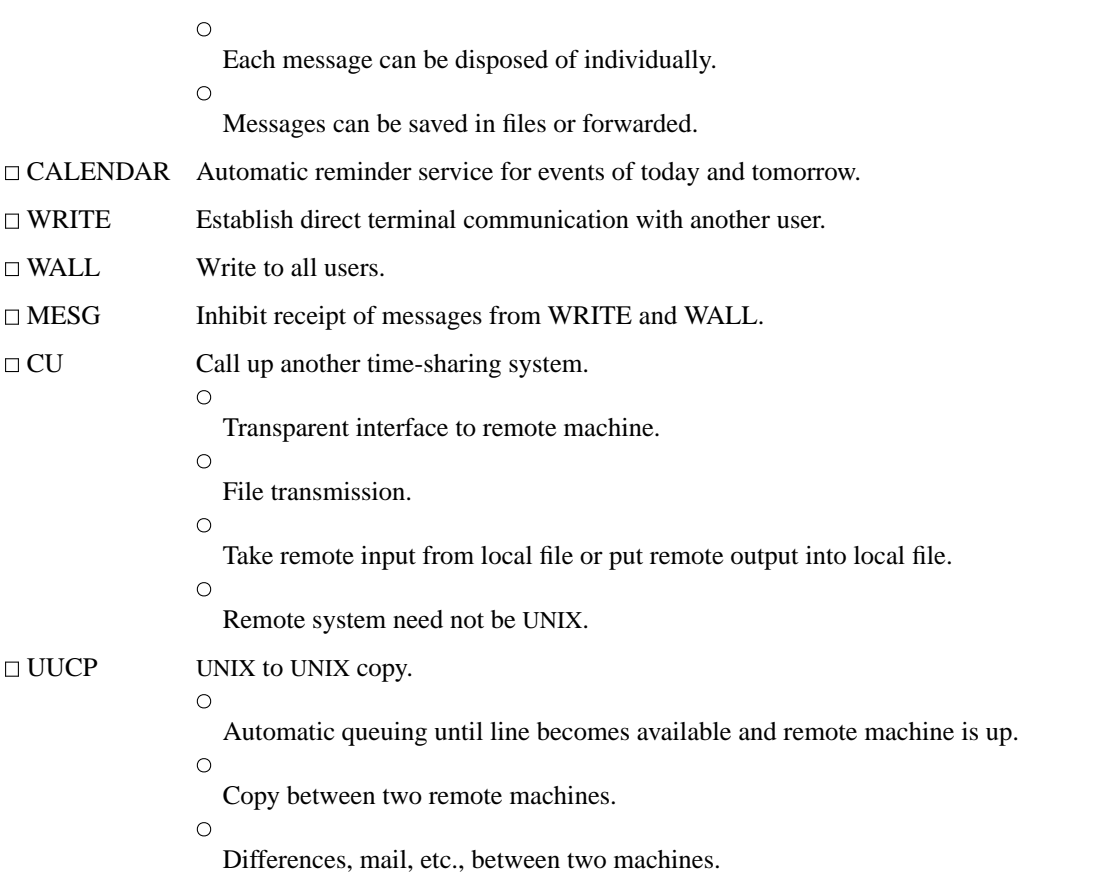

# **1.11. Basic Program Development Tools**

Some of these utilities are used as integral parts of the higher level languages described in section 2.

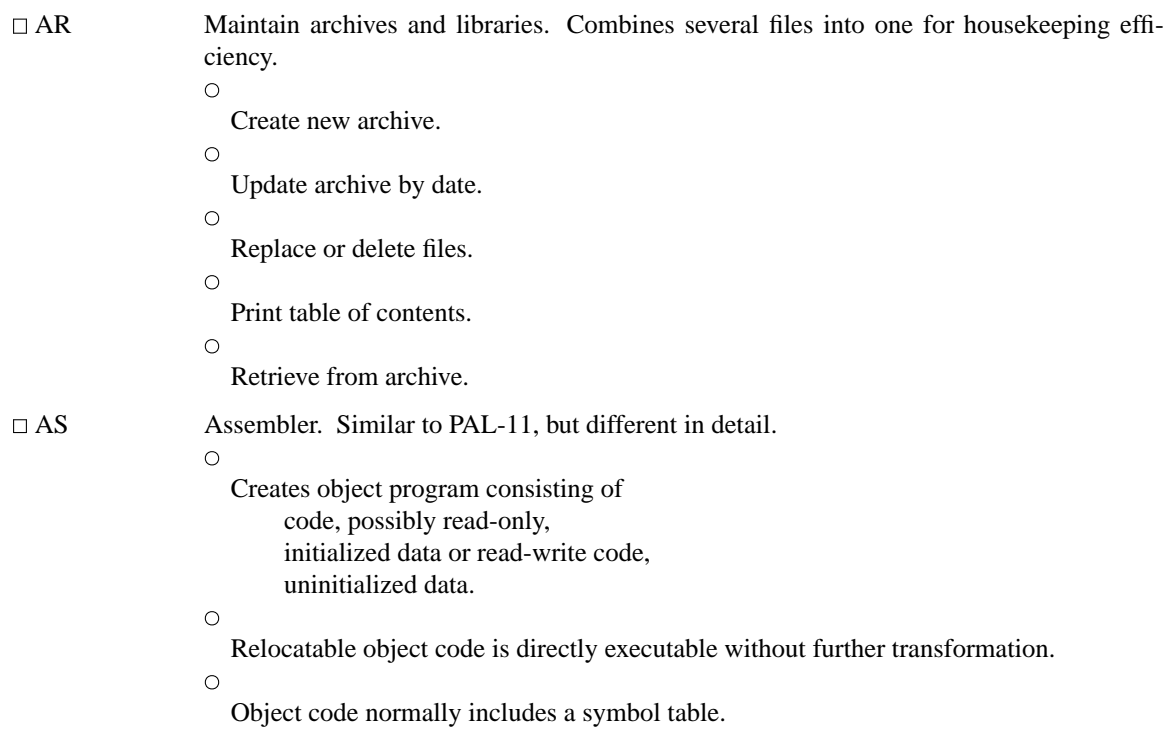

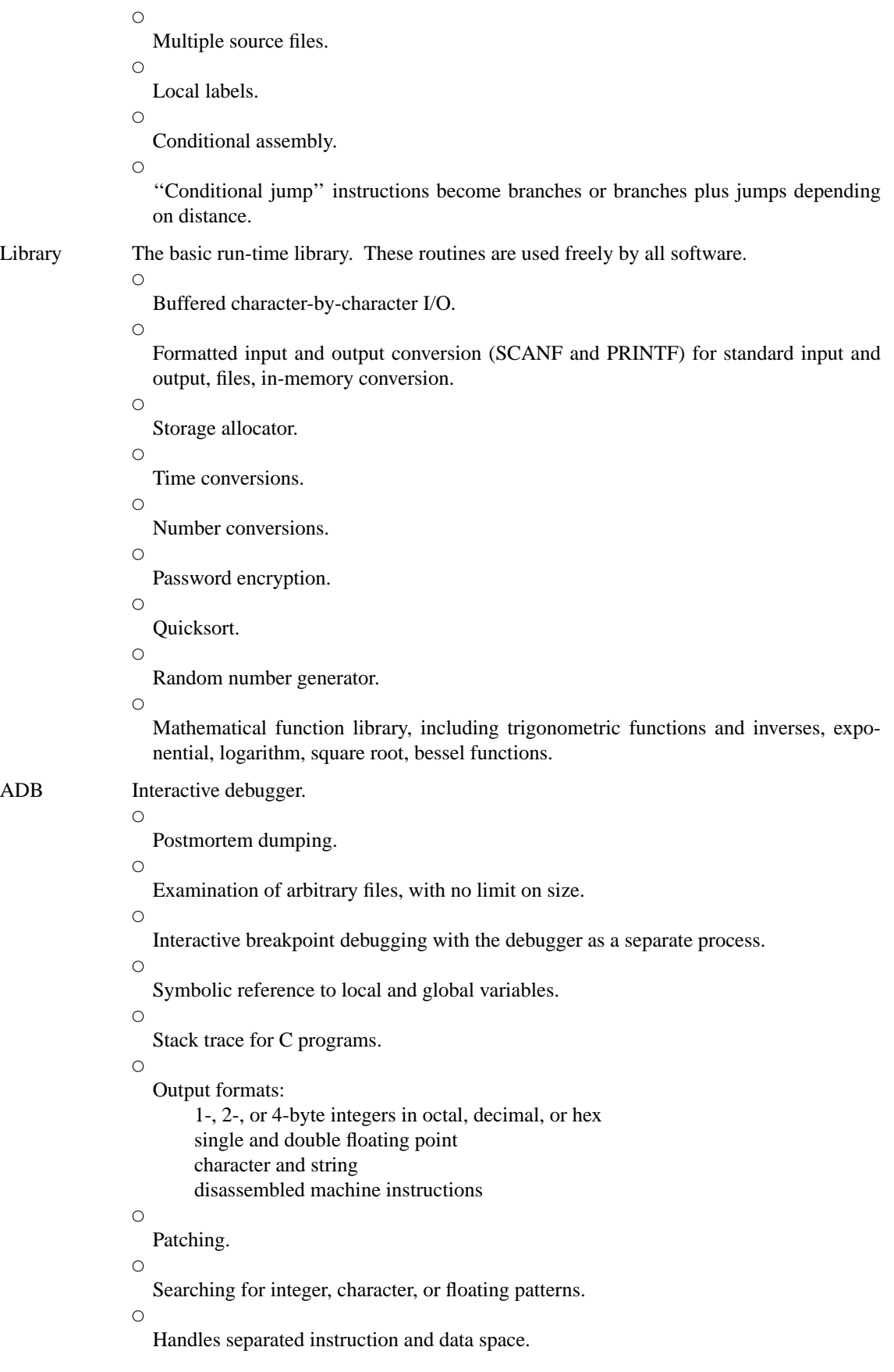

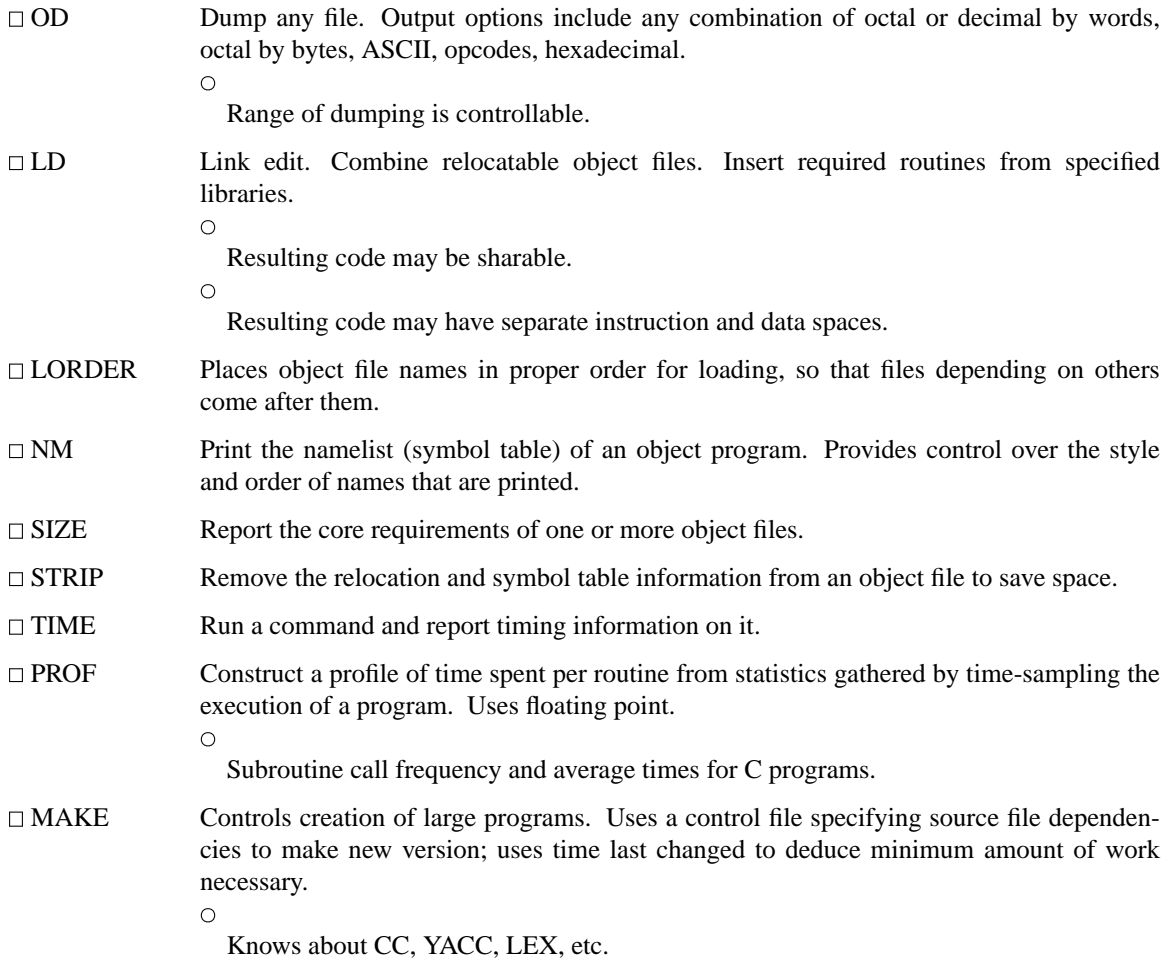

# **1.12. UNIX Programmer's Manual**

![](_page_10_Picture_178.jpeg)

# **1.13. Computer-Aided Instruction**

LEARN A program for interpreting CAI scripts, plus scripts for learning about UNIX by using it.

 $\circ$ 

Scripts for basic files and commands, editor, advanced files and commands, EQN, MS macros, C programming language.

# **2. Languages**

# **2.1. The C Language**

![](_page_11_Picture_163.jpeg)

![](_page_12_Picture_162.jpeg)

- Escape to ED for complex program editing.
- DC Interactive programmable desk calculator. Has named storage locations as well as conventional stack for holding integers or programs.

![](_page_13_Picture_186.jpeg)

 $\circ$ 

 $\circ$ 

Appropriate treatment of decimal fractions.

 $\circ$ 

Arbitrary input and output radices, in particular binary, octal, decimal and hexadecimal.

 $\circ$ 

Reverse Polish operators:

![](_page_13_Picture_187.jpeg)

#### $\Box$  BC  $\Box$  A C-like interactive interface to the desk calculator DC.  $\circ$

All the capabilities of DC with a high-level syntax.

# $\circ$

Arrays and recursive functions.  $\circ$ 

Immediate evaluation of expressions and evaluation of functions upon call.

 $\circ$ 

Arbitrary precision elementary functions: exp, sin, cos, atan.

 $\circ$ 

Go-to-less programming.

## **2.4. Macroprocessing**

 $\Box$  M4  $\Box$  A general purpose macroprocessor.  $\circ$ Stream-oriented, recognizes macros anywhere in text.  $\circ$ Syntax fits with functional syntax of most higher-level languages.

 $\circ$ 

Can evaluate integer arithmetic expressions.

## **2.5. Compiler-compilers**

![](_page_13_Picture_188.jpeg)

# **3. Text Processing**

# **3.1. Document Preparation**

![](_page_14_Picture_146.jpeg)

 $\circ$ Definable macros for frequently used control sequences (no substitutable arguments).  $\circ$ 

All 4 margins and page size dynamically adjustable.

 $\circ$ 

- Hanging indents and one-line indents.
- $\circ$ 
	- Absolute and relative parameter settings.

 $\circ$ Optional legal-style numbering of output lines.

- $\circ$ 
	- Multiple file capability.

 $\circ$ 

Not usable as a filter.

## □ TROFF

NROFF Advanced typesetting. TROFF drives a Graphic Systems phototypesetter; NROFF drives ascii terminals of all types. This summary was typeset using TROFF. TROFF and NROFF style is similar to ROFF, but they are capable of much more elaborate feats of formatting, when appropriately programmed. TROFF and NROFF accept the same input language.

 $\circ$ 

All ROFF capabilities available or definable.

 $\circ$ 

Completely definable page format keyed to dynamically planted ''interrupts'' at specified lines.

 $\circ$ 

Maintains several separately definable typesetting environments (e.g., one for body text, one for footnotes, and one for unusually elaborate headings).

 $\circ$ 

Arbitrary number of output pools can be combined at will.

 $\circ$ 

Macros with substitutable arguments, and macros invocable in mid-line.

 $\circlearrowright$ 

Computation and printing of numerical quantities.

 $\circ$ 

Conditional execution of macros.

 $\circ$ 

Tabular layout facility.

 $\circ$ 

Positions expressible in inches, centimeters, ems, points, machine units or arithmetic combinations thereof.

 $\circ$ 

Access to character-width computation for unusually difficult layout problems.

 $\circ$ 

Overstrikes, built-up brackets, horizontal and vertical line drawing.

 $\circ$ 

Dynamic relative or absolute positioning and size selection, globally or at the character level.

 $\circ$ 

Can exploit the characteristics of the terminal being used, for approximating special characters, reverse motions, proportional spacing, etc.

The Graphic Systems typesetter has a vocabulary of several 102-character fonts (4 simultaneously) in 15 sizes. TROFF provides terminal output for rough sampling of the product.

NROFF will produce multicolumn output on terminals capable of reverse line feed, or through the postprocessor COL.

High programming skill is required to exploit the formatting capabilities of TROFF and NROFF, although unskilled personnel can easily be trained to enter documents according to canned formats such as those provided by MS, below. TROFF and EQN are essentially identical to NROFF and NEQN so it is usually possible to define interchangeable formats to produce approximate proof copy on terminals before actual typesetting. The preprocessors MS, TBL, and REFER are fully compatible with TROFF and NROFF.

![](_page_16_Picture_157.jpeg)

![](_page_17_Picture_144.jpeg)

## **4. Information Handling**

![](_page_17_Picture_145.jpeg)

![](_page_18_Picture_135.jpeg)

#### **5. Graphics**

The programs in this section are predominantly intended for use with Tektronix 4014 storage scopes.

![](_page_19_Picture_192.jpeg)

# **6. Novelties, Games, and Things That Didn't Fit Anywhere Else**

![](_page_19_Picture_193.jpeg)

![](_page_19_Picture_194.jpeg)

# □ FISH Children's card-guessing game.